## CorelDRAW® 12: Level 1

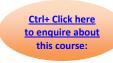

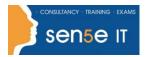

# Course Duration: 2.0 days

#### **Course Description**

CorelDRAW® 12: Level 1 (Windows) is designed for students with little or no experience using CorelDRAW® 12. Students will use their knowledge of graphical design in conjunction with the basic features of CorelDRAW to create engaging and dynamic drawings.

#### **Prerequisites:**

To ensure your success, we recommend you first take the following Element K course or have equivalent knowledge:

Windows XP: Introduction

#### **Course Objectives**

- Identify the components of the CorelDRAW environment, open and close a drawing, and find information using Help.
- Set up a drawing page, draw shapes, lines, and arrows, add and format text, use the Artistic Media Sprayer tool, and save a drawing.
- Import a file, ungroup and modify objects, and add graphic images.
- Add fills to objects, modify outlines, add and clone drop shadows, rotate an object, fit text to a path, group objects, and add a background.
- Format text with bullets, modify paragraph spacing, wrap text around graphic objects, spell check text in a drawing, and preview and print a drawing.
- Customize the CorelDRAW environment.
- Create and edit paragraph text.
- Create and modify styles and templates.
- Draw and modify advanced objects.
- Work with clipart, special characters, and symbols.
- Set advanced printing options.

## CorelDRAW® 12: Level 1

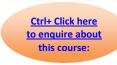

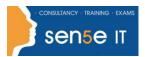

# **Course Content**

**Lesson 1: Getting Started with CorelDRAW** 

**Topic 1A:** Starting CorelDRAW

Topic 1B: Working with Command Bars

Topic 1C: Opening and Navigating in a Drawing

Topic 1D: CorelDRAW Help

Topic 1E: Closing a Drawing

**Lesson 2: Drawing Tools** 

Topic 2A: The Drawing Area

Topic 2B: Drawing Objects

Topic 2C: Drawing Lines

**Topic 2D:** Saving a Drawing

Topic 2E: Working with Text

**Topic 2F:** The Artistic Media Tool

**Lesson 3: Working with Objects** 

Topic 3A: Importing a File

**Topic 3B:** Modifying Objects

Topic 3C: Adding a Graphic Image

Topic 3D: Working with Text Objects—Copying

**Lesson 4: Formatting Objects** 

**Topic 4A:** Working with Fills

Topic 4B: Modifying Outlines

Topic 4C: Working with Drop Shadows

Topic 4D: Rotating an Object

Topic 4E: Fit Text to Path

**Topic 4F:** Additional Formatting Techniques

Course content continuous over next page

### CorelDRAW® 12: Level 1

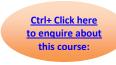

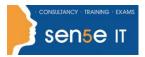

#### Lesson 5: Working with Text

Topic 5A: Artistic and Paragraph Text

**Topic 5B:** Formatting Paragraph Text

Topic 5C: Wrapping Text

#### **Lesson 6: Customizing the Environment**

Topic 6A: Customizing the Menu Bar and Standard Toolbar

Topic 6B: Working with Workspaces

#### Lesson 7: Working with Paragraph Text

**Topic 7A:** Creating and Modifying Paragraph Text

Topic 7B: Finding and Replacing Text

Topic 7C: Fitting Text

Topic 7D: Importing and Editing OCR Text

#### Lesson 8: Creating and Modifying Styles and Templates

Topic 8A: Creating and Editing a Text Style

**Topic 8B:** Working with Templates

#### **Lesson 9: Drawing and Modifying Objects**

Topic 9A: Drawing and Editing Curves and Lines

**Topic 9B:** Using Three-point Tools

#### Lesson 10: Using Clipart, Special Characters, and Symbols

Topic 10A: Inserting and Editing Clipart from the Web

**Topic 10B:** Inserting Special Characters

Topic 10C: Creating Symbols

#### Lesson 11: Using Advanced Printing Options

Topic 11A: Creating and Editing a Print Style

**Topic 11B:** Using the Print Merge Wizard